# **Guía de programación rápida**

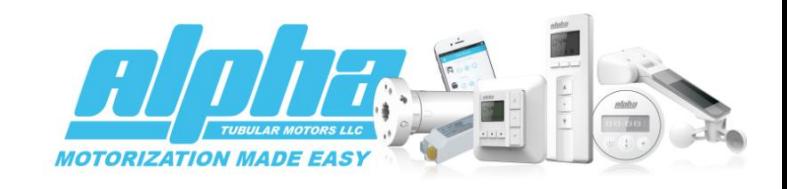

## **Asignar un control remoto a un motor**

**Método 1**: Aplique electricidad al motor (el motor se moverá), presione al mismo tiempo y brevemente botones Arriba y Abajo, luego presione el botón central (detener) brevemente. El motor se moverá si el proceso fue satisfactorio. Este proceso funciona solo para el primer control remoto asignado al motor.

**Método 2**: Presione brevemente (no mantenga apretado) el botón en la cabeza del motor (el motor se moverá), presione al mismo tiempo y brevemente botones Arriba y Abajo, luego presione detener (botón central) brevemente. El motor se moverá si el proceso fue satisfactorio. Este método funciona en cualquier momento y para cualquier control remoto adicional.

**Método 3**: Aplique electricidad al motor (el motor se moverá), quite electricidad y espere 5 segundos luego aplique electricidad nuevamente (el motor se moverá). Repita este proceso 2 veces más. Una vez terminado este proceso el motor se moverá, presione brevemente y al mismo tiempo botones Arriba y Abajo, luego presione detener (botón central) brevemente. El motor se moverá si el proceso fue satisfactorio.

**Agregar un control remoto adicional a un motor**: Usando el primer control remoto presione brevemente y al mismo tiempo botones Arriba y Abajo, luego presione el botón detener 8 veces firme y constantemente. Usando el control nuevo presione brevemente y al mismo tiempo Arriba y Abajo y luego el botón detener 1 vez. El nuevo control remoto ha sido asignado.

## **Cambiar dirección de rotacion del motor**

**Método 1**: Presione brevemente y al mismo tiempo Arriba y Abajo, luego presione el botón detener 6 veces. Finalmente presione el botón Abajo.

**Método 2**: Mantenga presionado el botón en la cabeza del motor hasta que el motor se mueva.

## **Fijar límite superior**

Presione Arriba y Abajo brevemente y al mismo tiempo. Presione botón detener 2 veces. Presione botón Arriba una vez.

## **Fijar límite inferior**

Presione Arriba y Abajo brevemente y al mismo tiempo. Presione botón detener 2 veces. Presione botón Abajo una vez.

## **Fijar tercer límite**

Mueva la cortina a la posición deseada. Presione el botón detener (centro) 4 veces. Para llevar la cortina al límite favorito mantenga presionado el botón detener por dos segundos y la cortina se moverá a la posición definida.

## **Activar modo paso a paso**

Presione Arriba y Abajo brevemente y al mismo tiempo, presione detener 1 vez, presione Arriba 1 vez.

## **Desactivar modo paso a paso**

Presione Arriba y Abajo brevemente y al mismo tiempo, presione detener 1 vez, presione Abajo 1 vez.

#### **Eliminar límite superior**

Presione Arriba y Abajo brevemente y al mismo tiempo, presione detener 4 veces, presione Arriba 1 vez.

## **Eliminar límite inferior**

Presione Arriba y Abajo brevemente y al mismo tiempo, presione detener 4 veces, presione Abajo 1 vez.

#### **Eliminar controles remotos**

Para eliminar el control remoto que está en su mano presione Arriba y Abajo brevemente y al mismo tiempo, presione detener 7 veces, presione Arriba 1 vez.

Para eliminar todos los controles remotos y sensores presione Arriba y Abajo brevemente y al mismo tiempo, presione detener 6 veces, presione Arriba 1 vez.